# $\mathsf{P}\mathsf{L}\mathsf{W}\mathsf{F}$   $\mathsf{N}\mathsf{P}$  are tripped and bauplanung formation professionnelle planification

formazione professionale pianificazione territoriale e della costruzione

### **Programme de formation pour les cours interentreprises**

relatif à l'ordonnance et au plan de formation du 16 février 2023 sur la formation professionnelle initiale de

### **Dessinatrice/Dessinateur**<sup>1</sup> **avec certificat fédéral de capacité (CFC)**

**Orientation Génie civil**

Mis en vigueur par l'organe responsable au 3 juillet 2023.

<sup>&</sup>lt;sup>1</sup> Les termes désignant des personnes s'appliquent également aux femmes et aux hommes.

### **Table des matières**

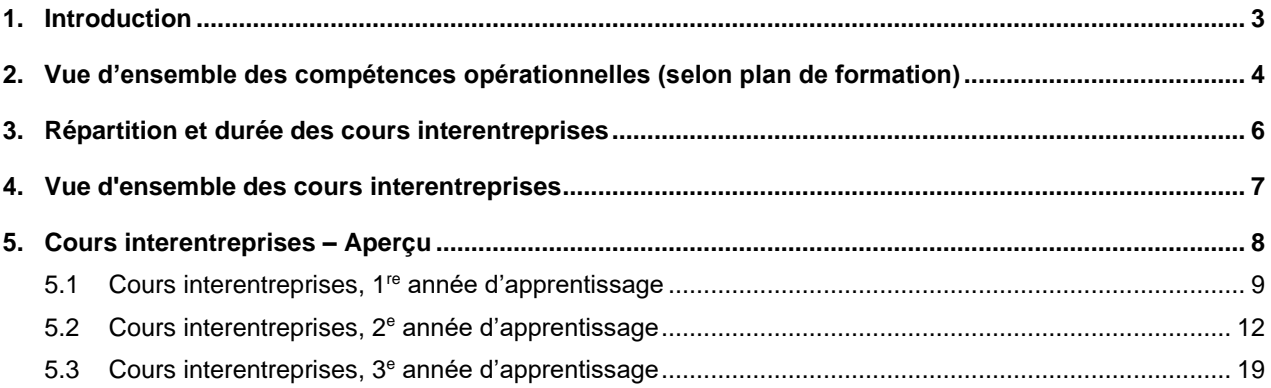

### <span id="page-2-0"></span>**1. Introduction**

L'ordonnance et le plan de formation s'appliquent à la formation initiale de Dessinatrice/Dessinateur CFC orientation génie civil. L'ordonnance définit les conditions cadres de la formation professionnelle initiale. Ce sont entre autres : l'objet et la durée de la formation professionnelle initiale, les objectifs et les exigences, la répartitionde la formation dans les trois lieux de formation ainsi que la procédure de qualification avec les certificats et les titres. Le plan de formation décrit les contenus de la formation professionnelle initiale ainsi que le profil de qualification. Il précise en outre quelles compétences opérationnelles sont transmises dans quels lieux de formation.

Les documents de mise en œuvre (programme de formation pour les entreprises formatrices, pour les cours interentreprises (CI) et plan d'études cadre pour les écoles professionnelles) sont édictés par l'OrTra en tant qu'instruments de promotion de la qualité. Ils décrivent la mise en œuvre de la formation dans les trois lieux de formation et les procédures de qualification.

En principe, les contenus d'apprentissage doivent être transmis, dans la mesure du possible, de manière pratique.

### **2. Vue d'ensemble des compétences opérationnelles (selon plan de formation)**

<span id="page-3-0"></span>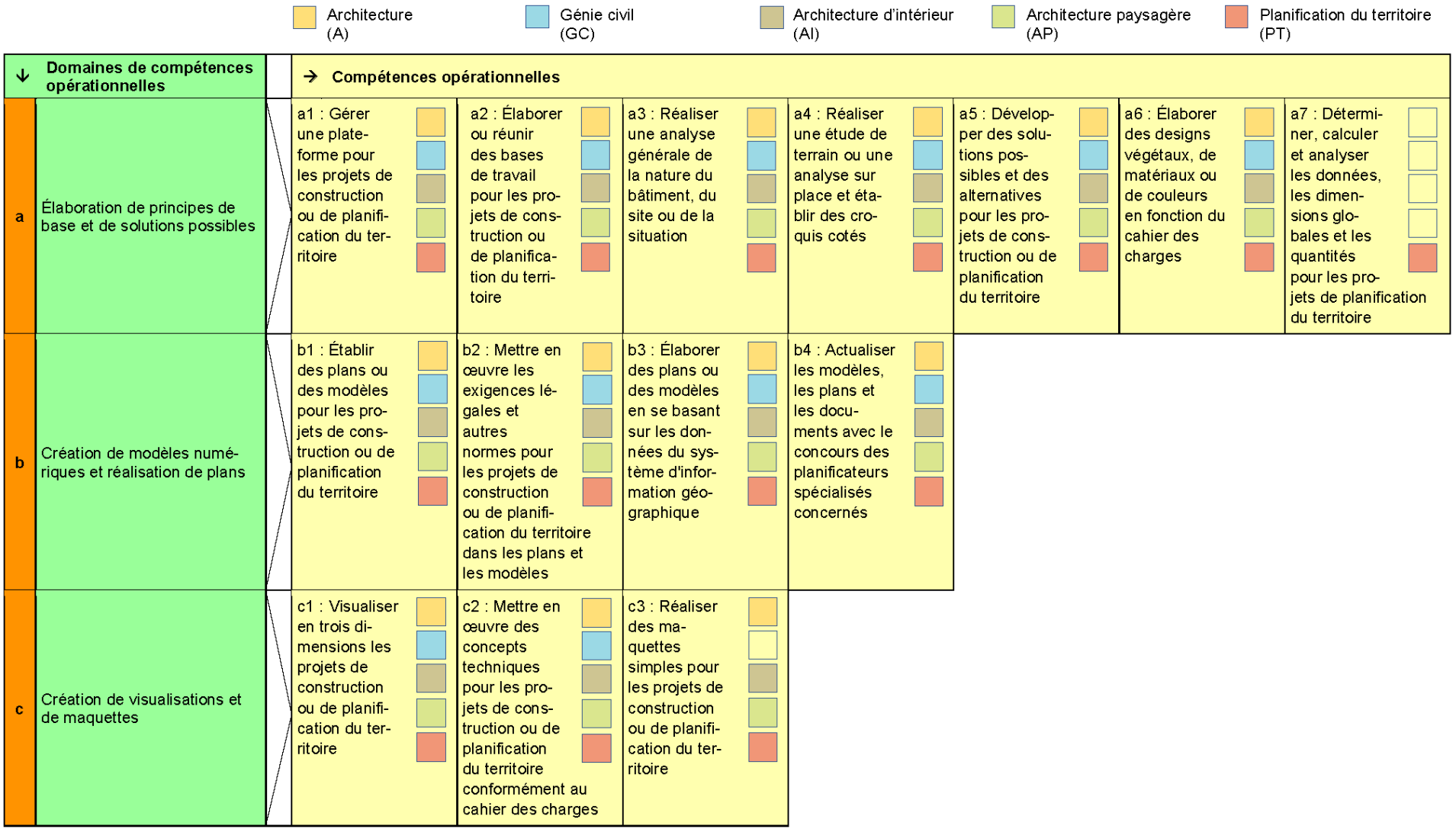

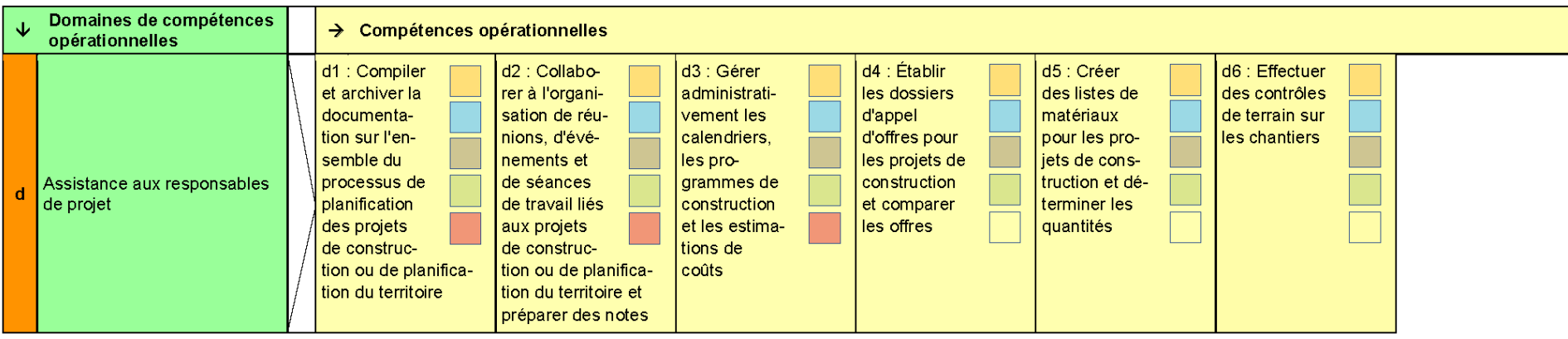

La structure des compétences opérationnelles varie en fonction de l'orientation. Pour l'**orientation génie civil**, la structure des compétences opérationnelles est obligatoire comme suit :

- a. Compétences opérationnelles a1 a6
- b. Compétences opérationnelles b1 b4
- c. Compétences opérationnelles c1 c2
- d. Compétences opérationnelles d1 d3

#### **Niveau d'exigences de la profession**

Le niveau d'exigence de la profession est défini de manière détaillée dans le plan de formation à l'aide des objectifs évaluateurs déterminés à partir des compétences opérationnelles pour les trois lieux de formation. Outre les compétences opérationnelles, la formation professionnelle initiale englobe également l'enseignement de la culture générale conformément à l'ordonnance du SEFRI du 27 avril 2006 concernant les conditions minimales relatives à la culture générale dans la formation professionnelle initiale (RS 412.101.241).

### **3. Répartition et durée des cours interentreprises**

Les cours interentreprises (CI) durent 20 jours au total et comprennent 5 cours interentreprises.

Les cours se répartissent comme suit :

#### **1 <sup>e</sup> année d'apprentissage**

CI 1 Bases du dessin

#### **2 <sup>e</sup> année d'apprentissage**

CI 2 Construction des bâtiments

CI 3 Construction en génie civil

#### **3 <sup>e</sup> année d'apprentissage**

- CI 4 Bases de la méthodologie BIM (Building Information Modeling)
- CI 5 Journées technologiques

<span id="page-5-0"></span>L'illustration ci-dessous donne un aperçu des cours interentreprises. Les dates exactes des cours doivent être fixées au niveau régional en fonction des contenus de l'école professionnelle.

#### **4. Vue d'ensemble des cours interentreprises**

## Vue d'ensemble des CI

CI 4 | Base de la méthodologie

Bases de la méthodologie BIM, typage des éléments de cons-

truction, exportation des données, collaboration avec d'autres

### CI 5 | Journées technologiques

Matériaux de construction innovants, nouveaux procédés de construction, outils modernes

Fin du 6e semestre, 4 jours

Au couer de l'actualité

### CI 3 | Génie civil

Construction de routes, tranchées, conduites industrielles

Fin du 4e semestre, 4 jours

Approfondir et appliquer les connaissances avec croquis à la main et CAO

**Bases** 

Bases du dessin, sécurité au travial et protection de la santé, mesure d'un objet

Au cours du 1er semestre, 4 jours

Entrée dans le monde de la construction

Les dates exactes des cours doivent être fixées au niveau régional en fonction des contenus des écoles professionnelles.

### <span id="page-6-0"></span>**Bâtiment**

**BIM** 

domaines spécialisés

Fin du 5e semestre, 4 jours

Être prêt pour l'avenir

Construction en béton armé, construction métallique, construction en bois

Fin du 3e semestre, 4 jours

Approfondir et appliquer les connaissances, avec croquis à la main et CAO

### **5. Cours interentreprises – Aperçu**

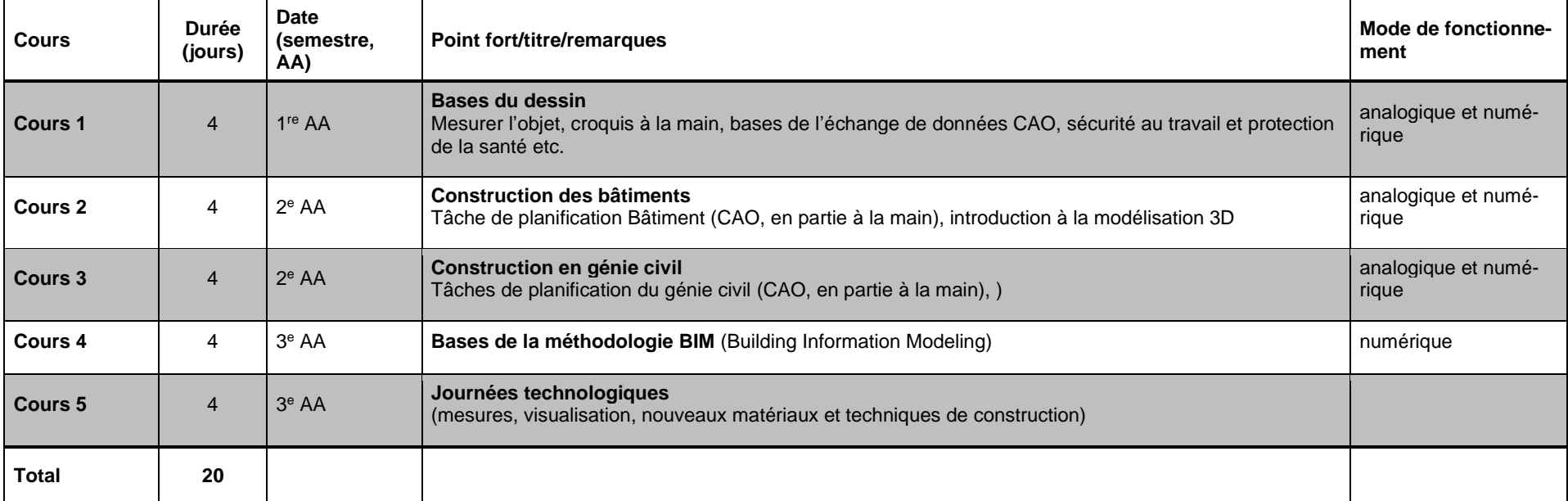

<span id="page-7-0"></span>A partir du cours 2 : il est indispensable que les apprentis disposent d'un système de CAO en état de marche et des connaissances de base nécessaires à son utilisation, afin que les compétences requises puissent être transmises pendant le cours. La formation CAO reste l'affaire de l'entreprise, elle est appliquée dans les CI !

#### **5.1 Cours interentreprises, 1 re année d'apprentissage**

#### **Cours 1 (4 jours)**

<span id="page-8-0"></span>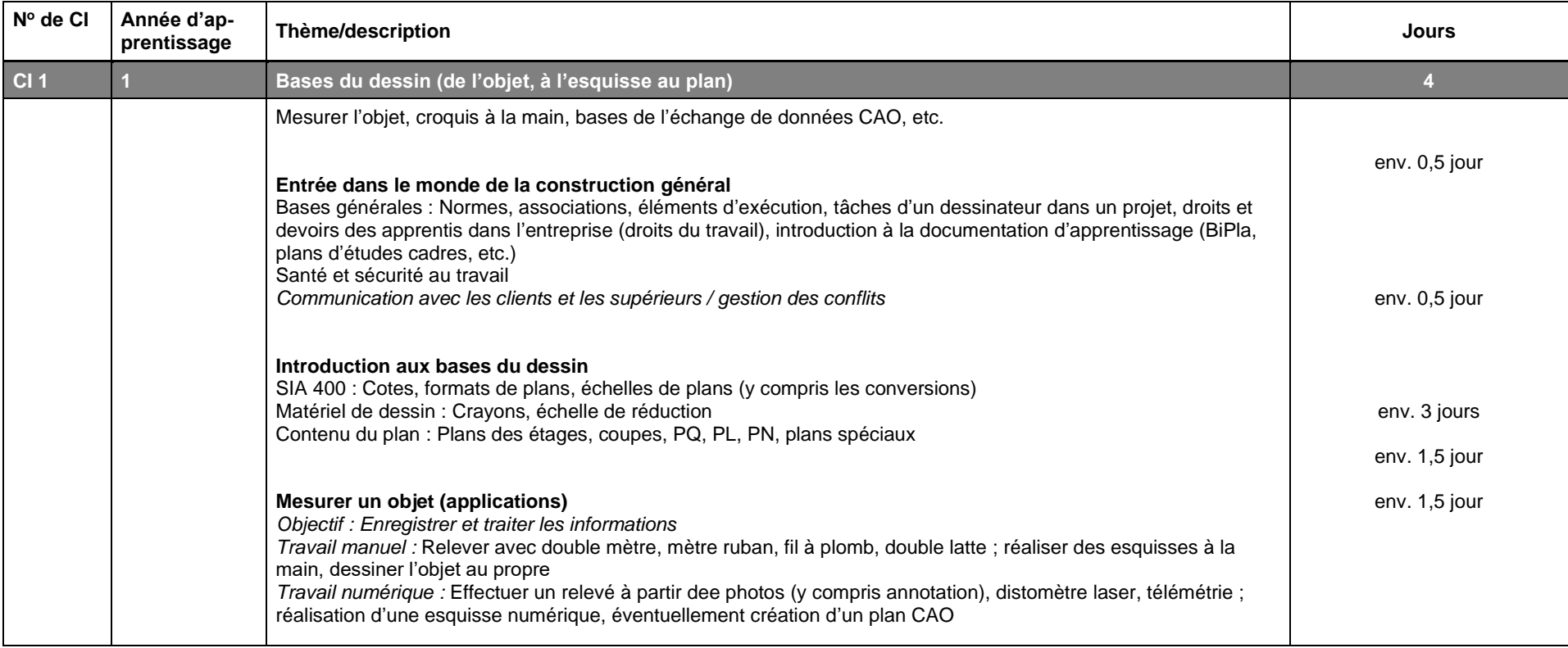

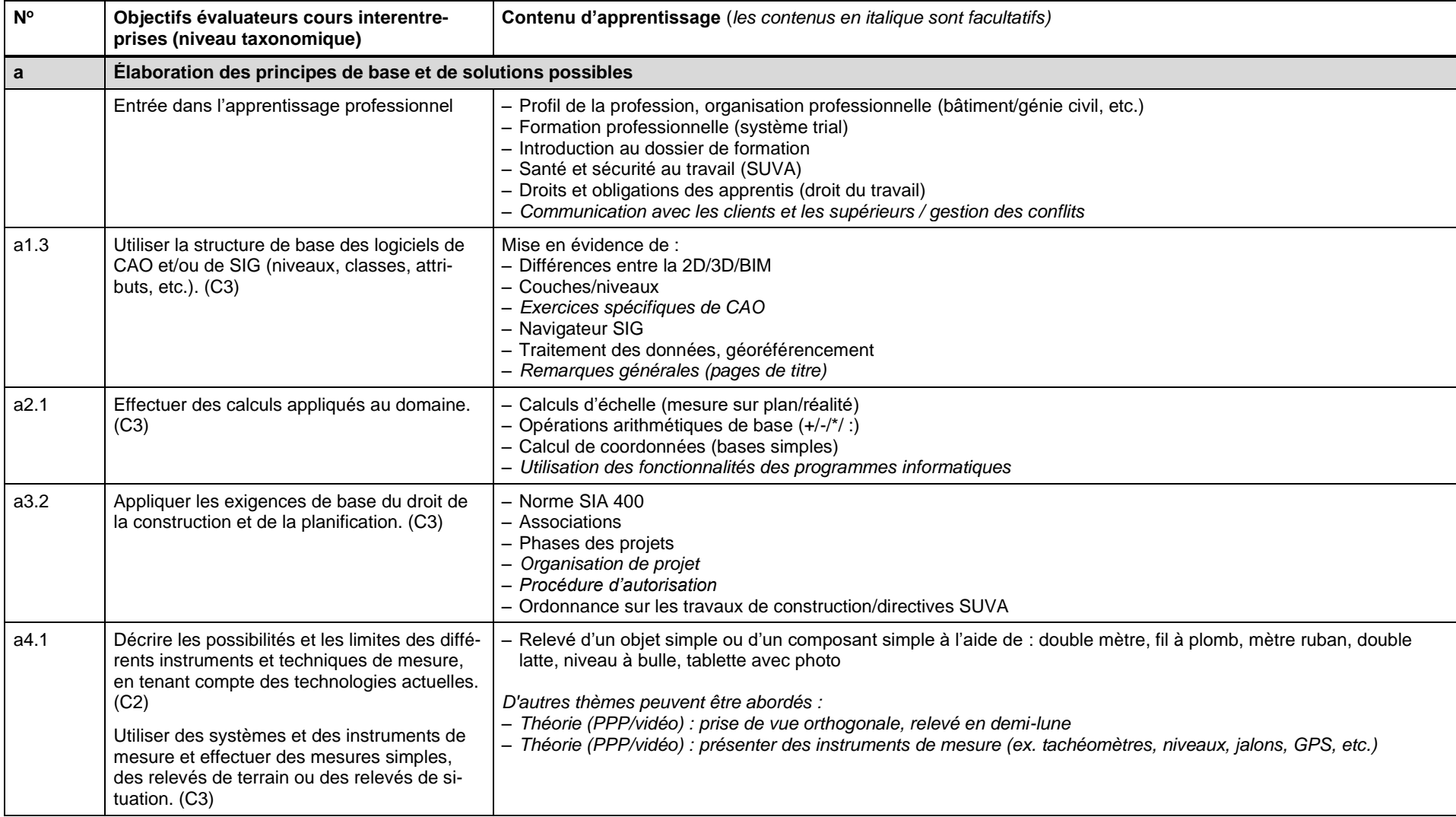

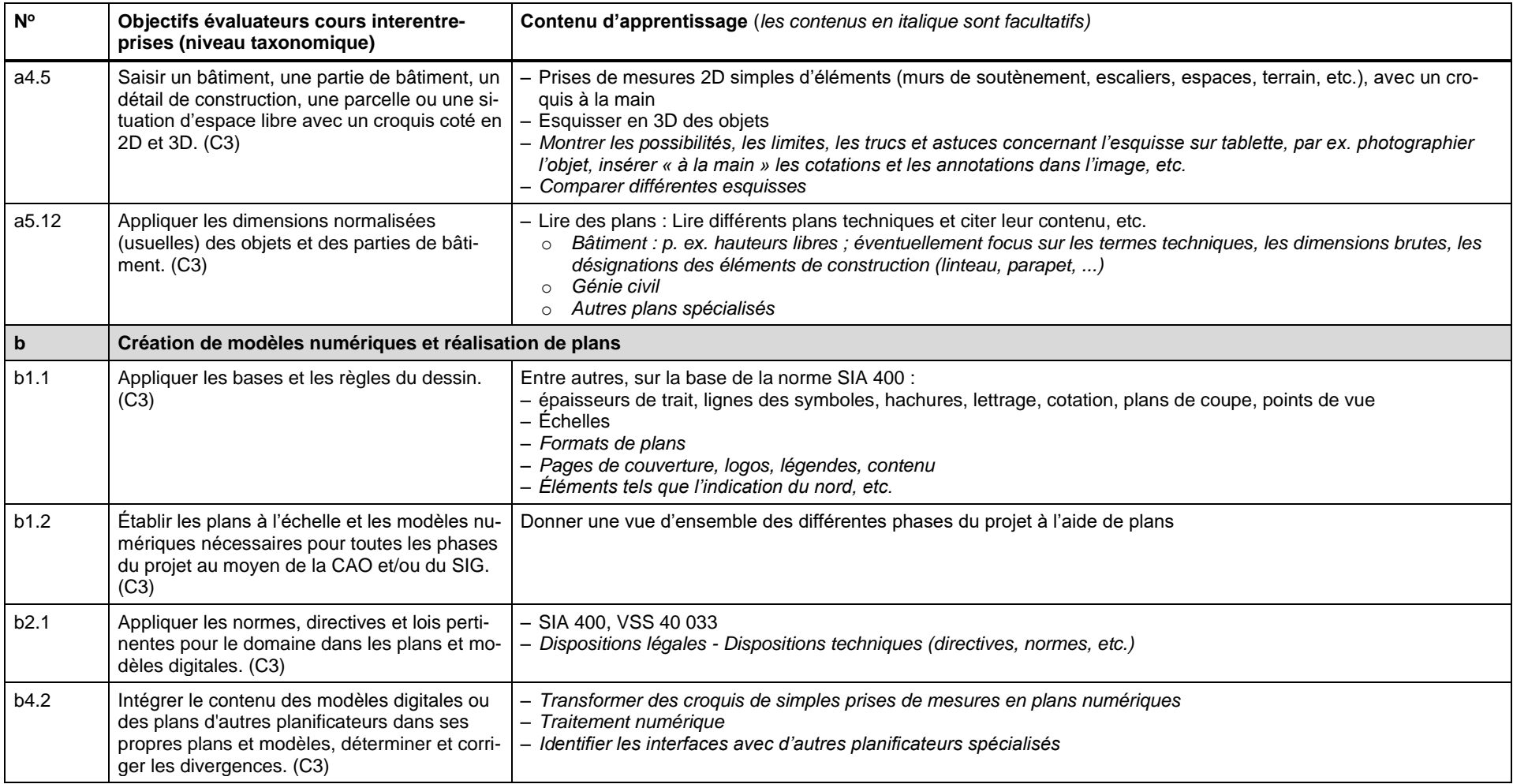

#### **5.2 Cours interentreprises, 2 <sup>e</sup> année d'apprentissage**

#### **Cours 2 (4 jours)**

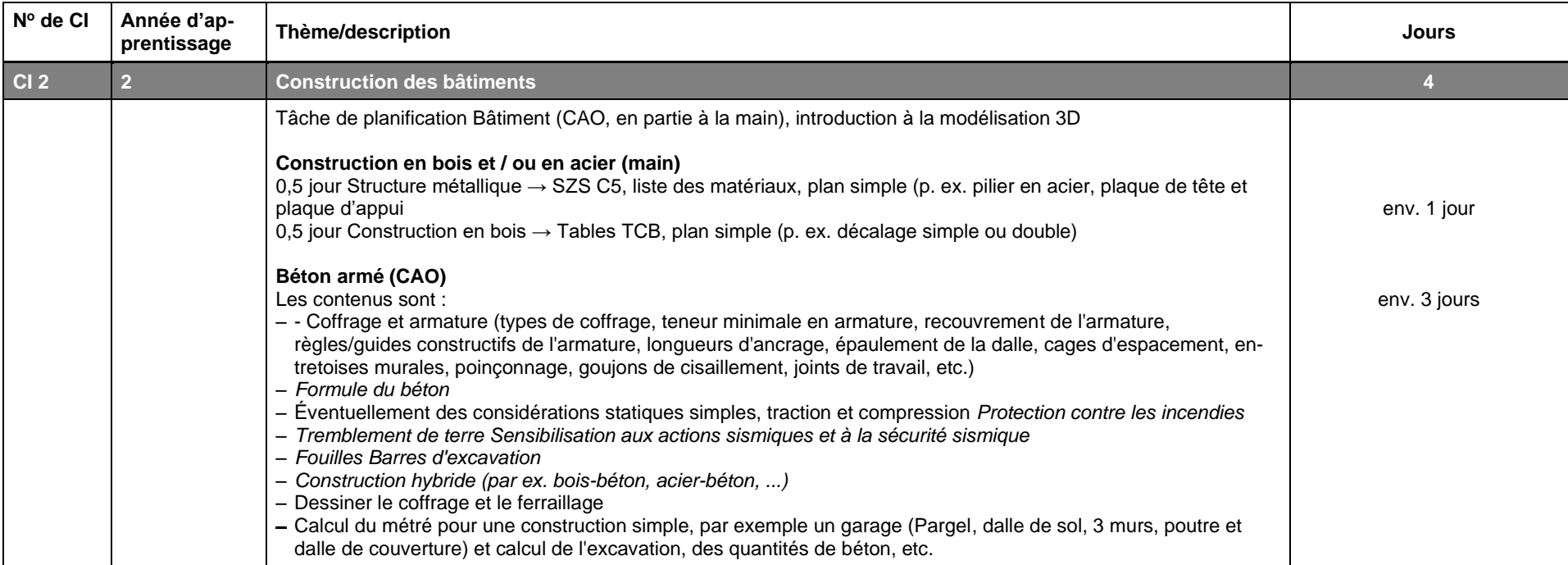

<span id="page-11-0"></span>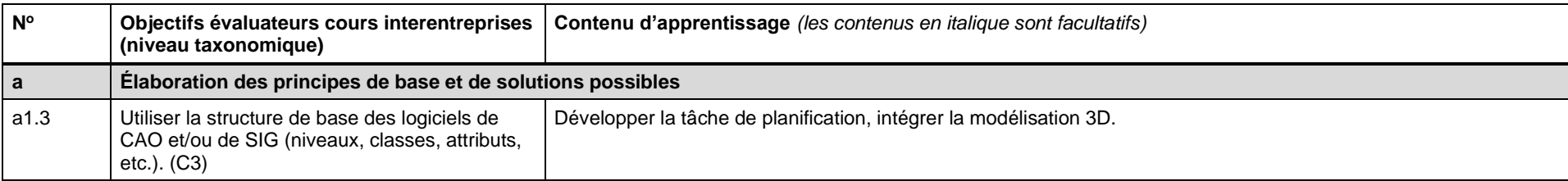

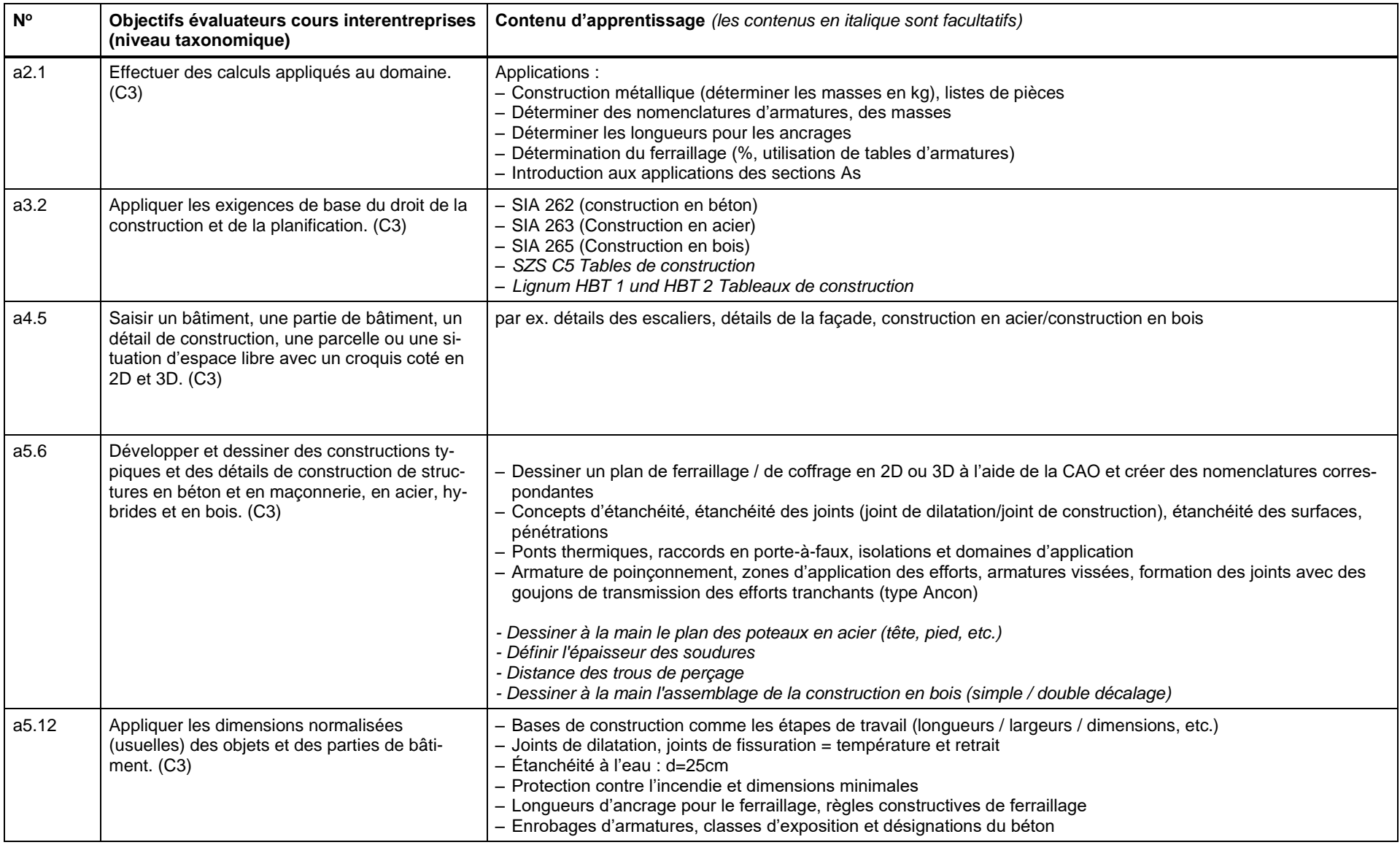

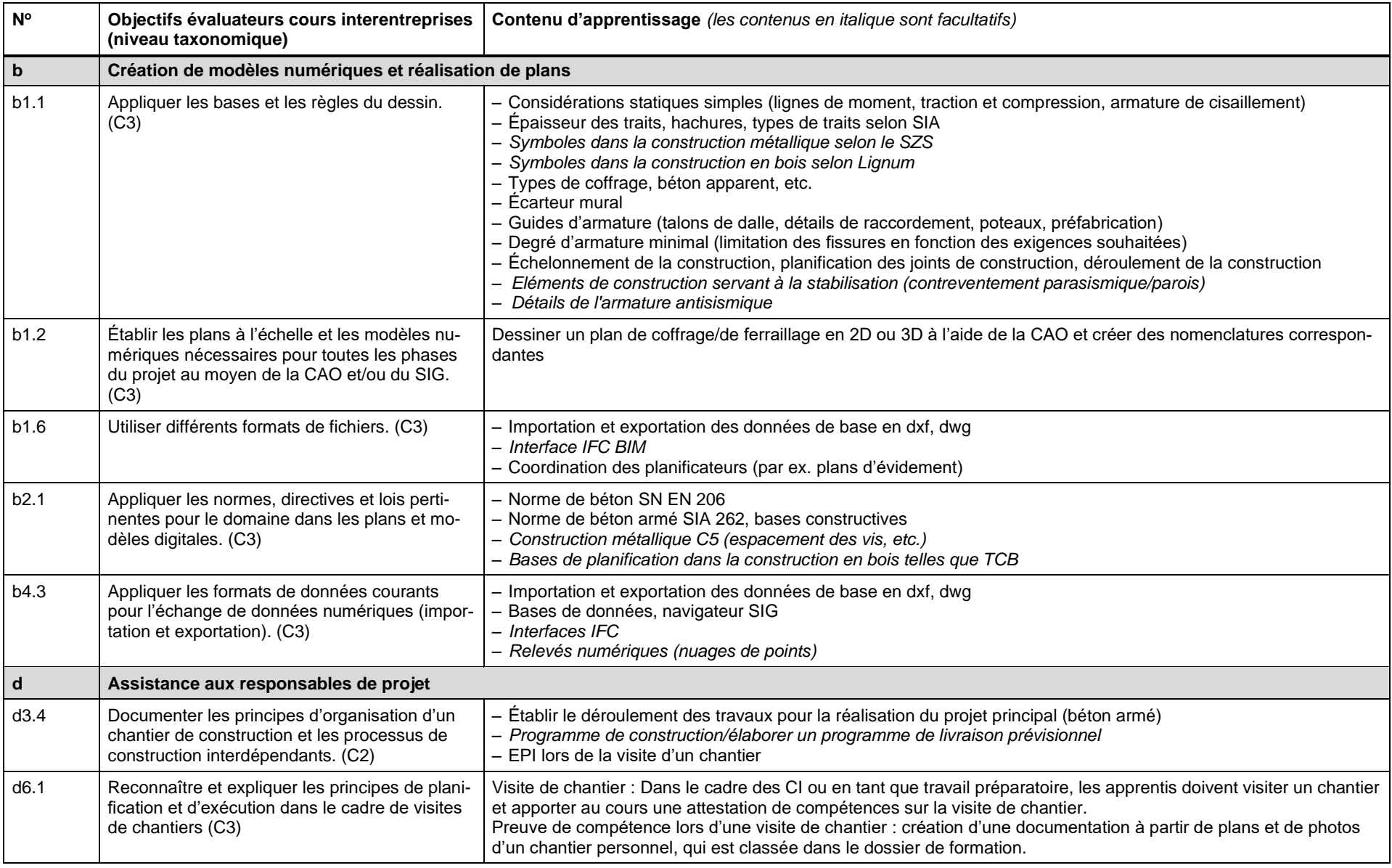

#### **Cours 3 (4 jours)**

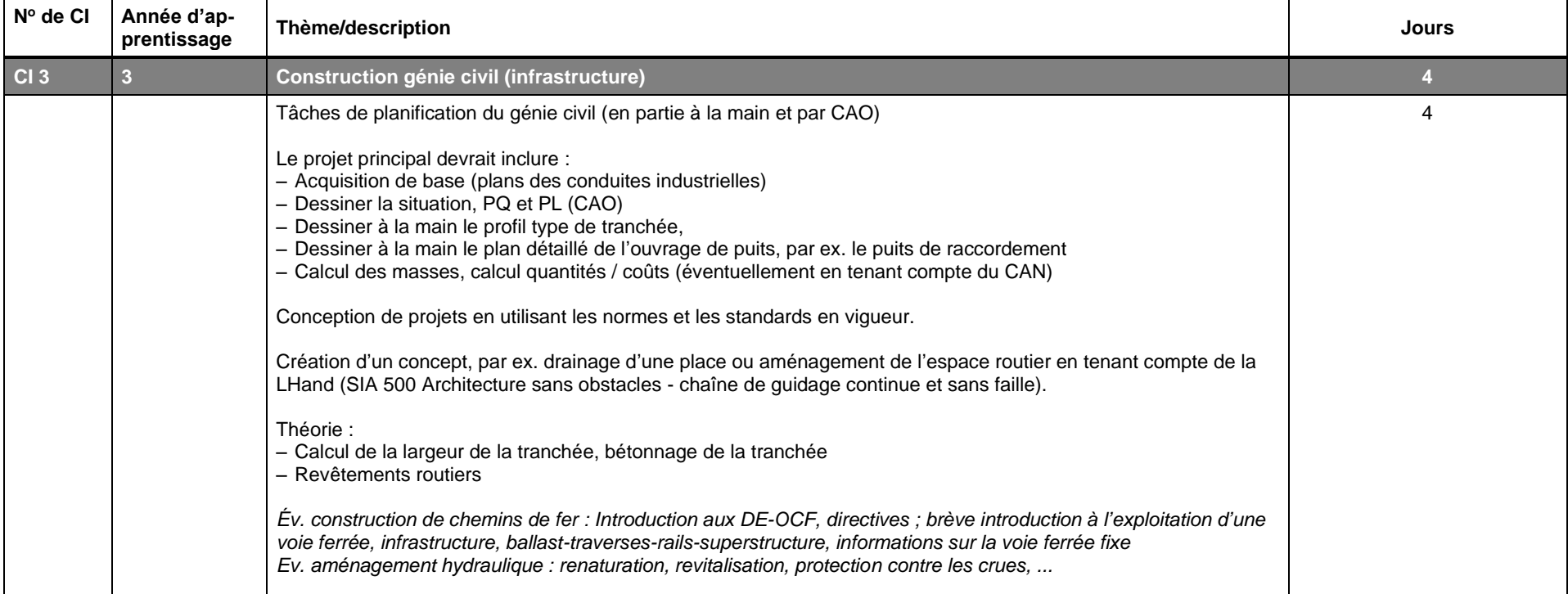

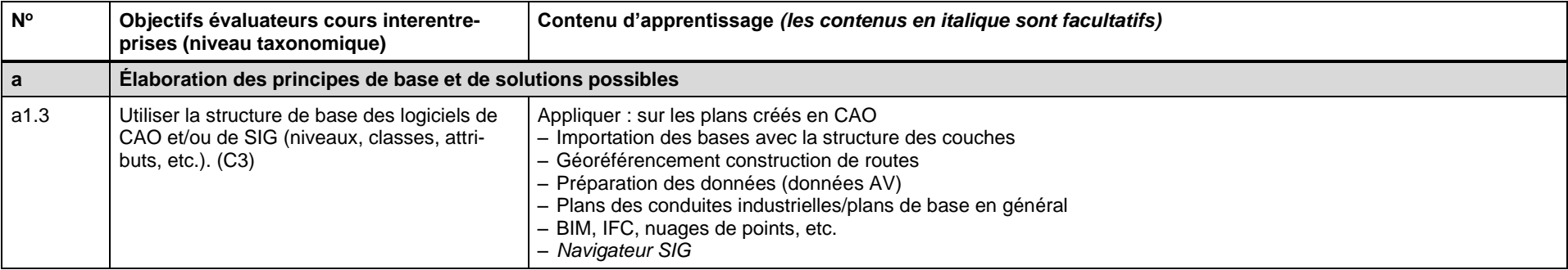

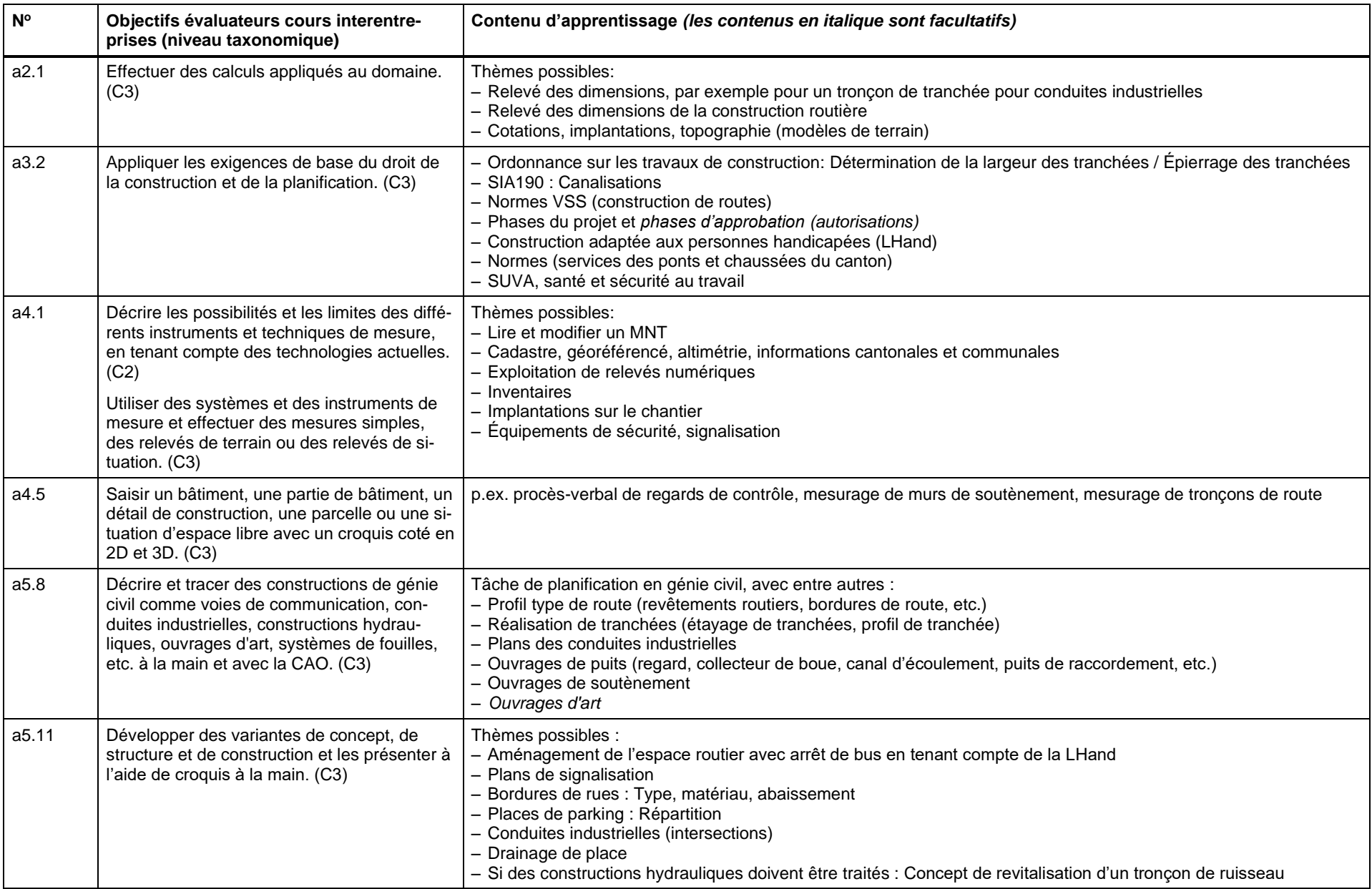

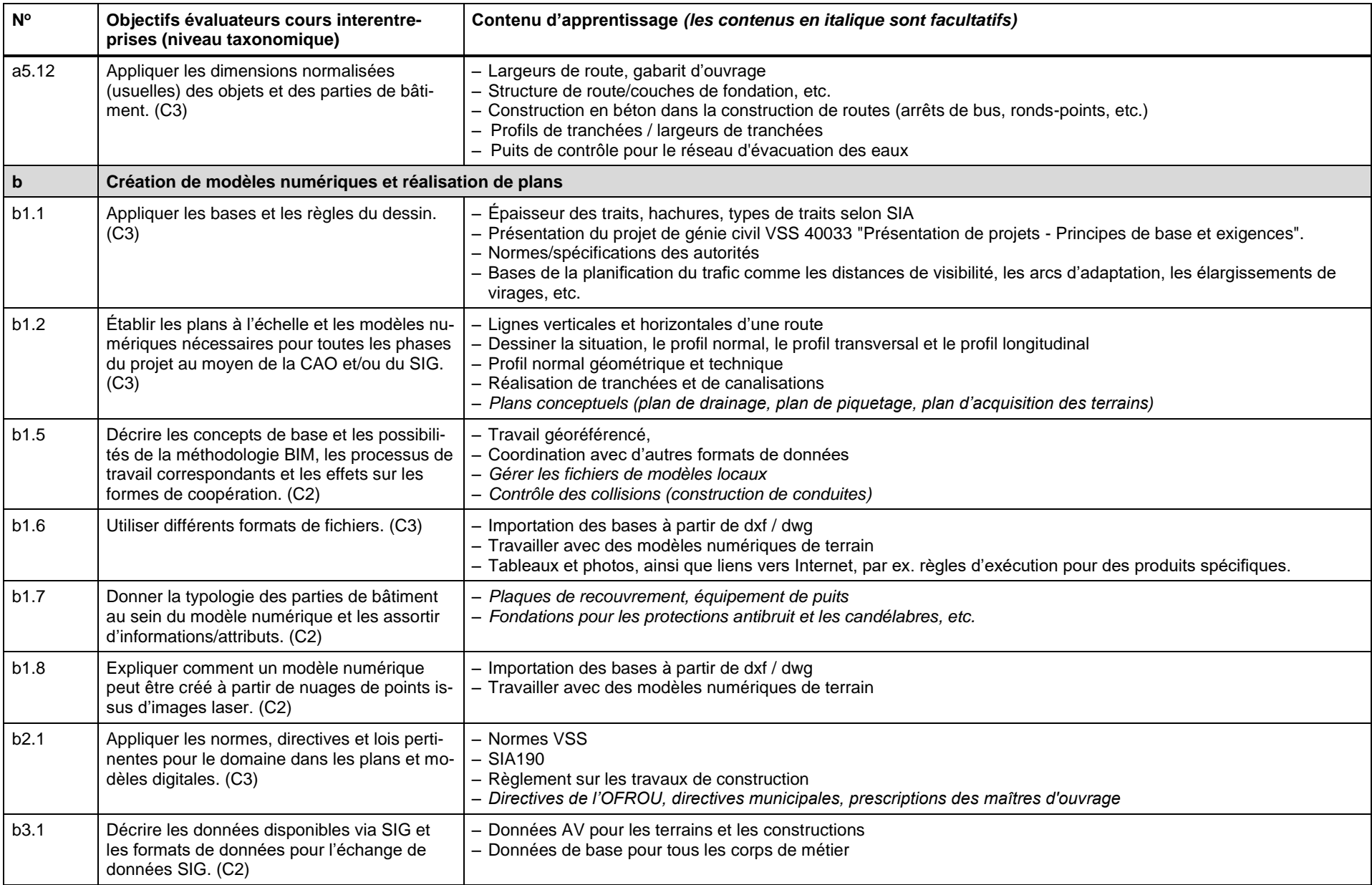

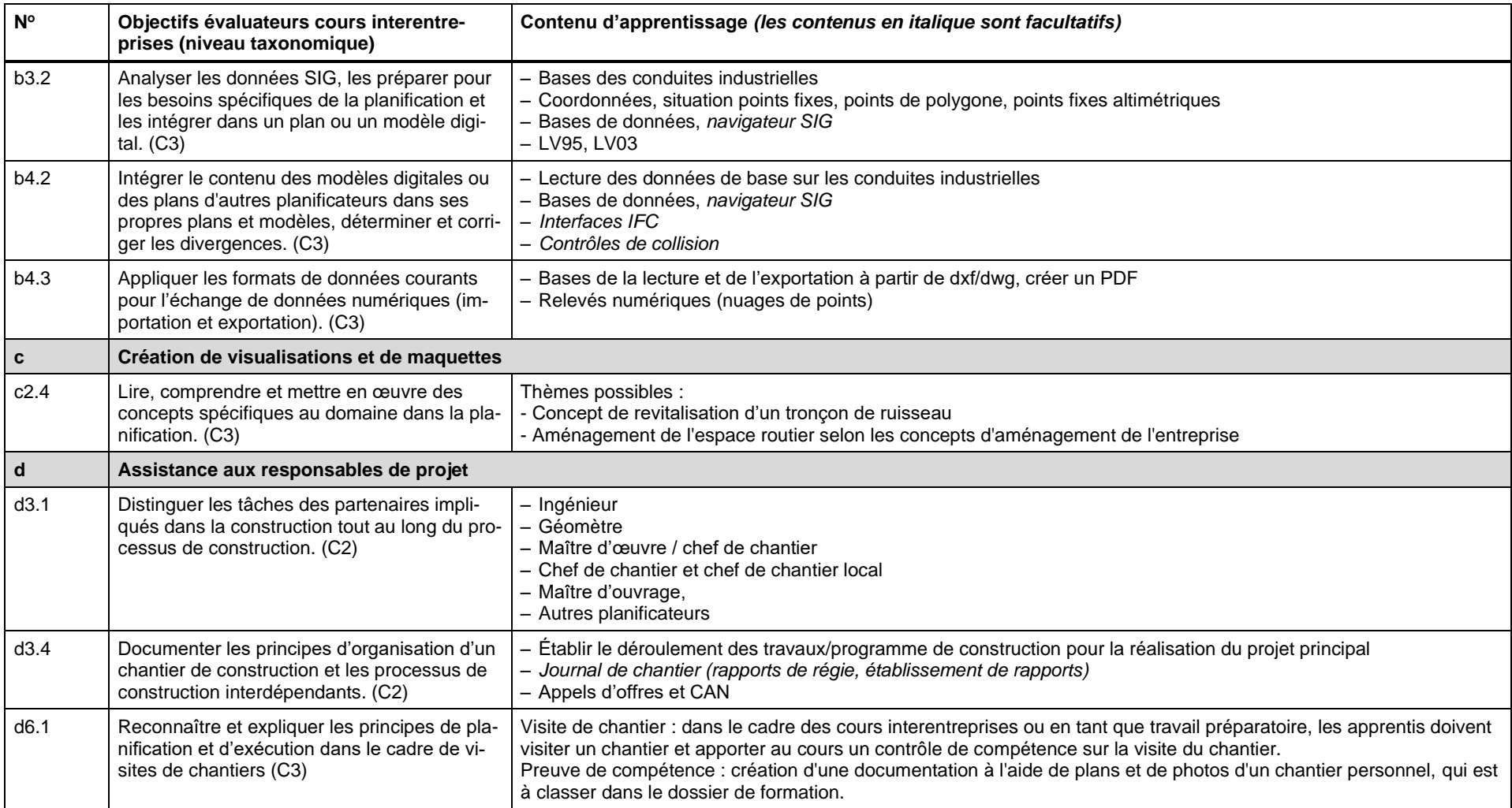

#### **5.3 Cours interentreprises, 3 <sup>e</sup> année d'apprentissage**

#### **Cours 4 (4 jours)**

<span id="page-18-0"></span>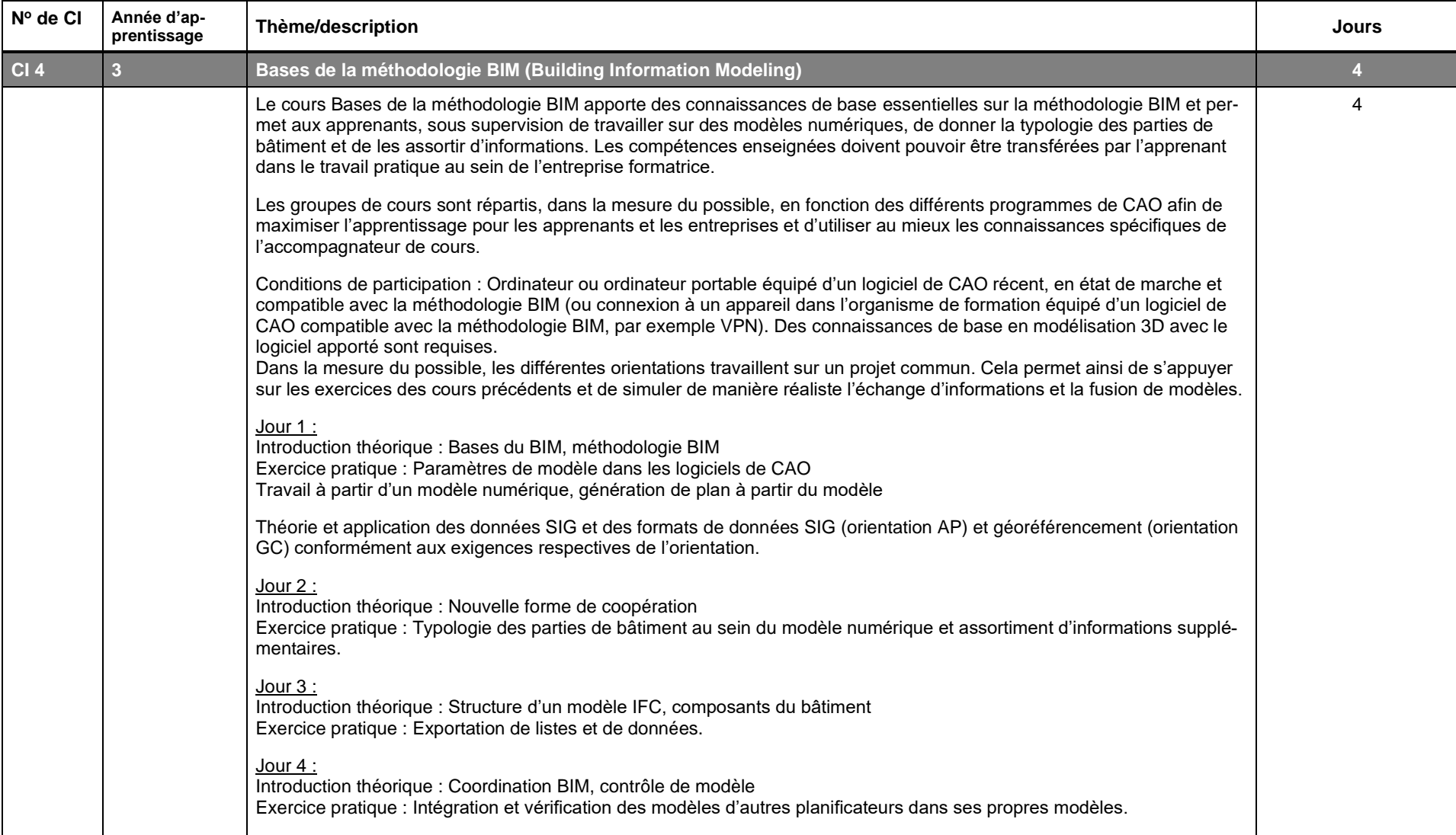

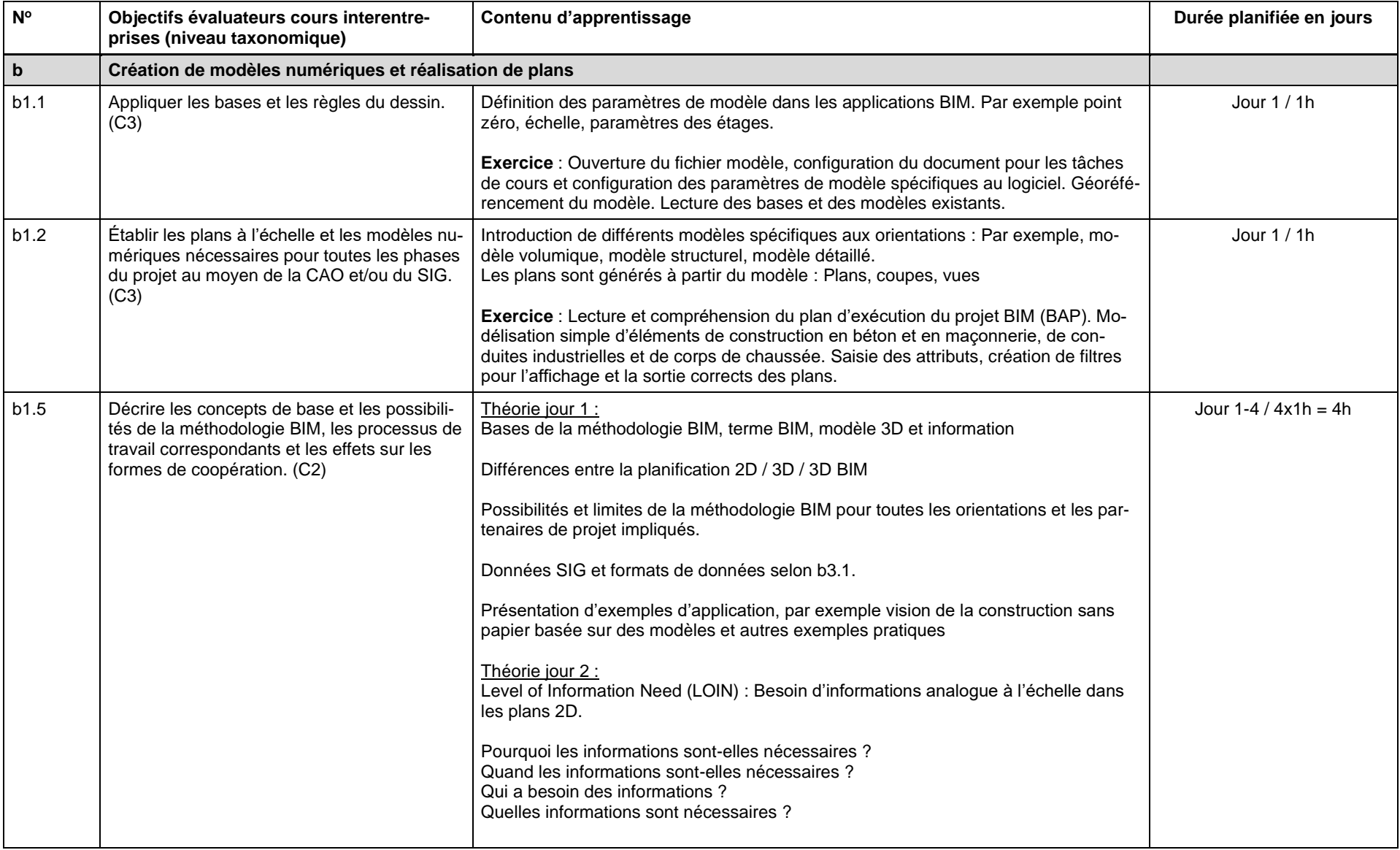

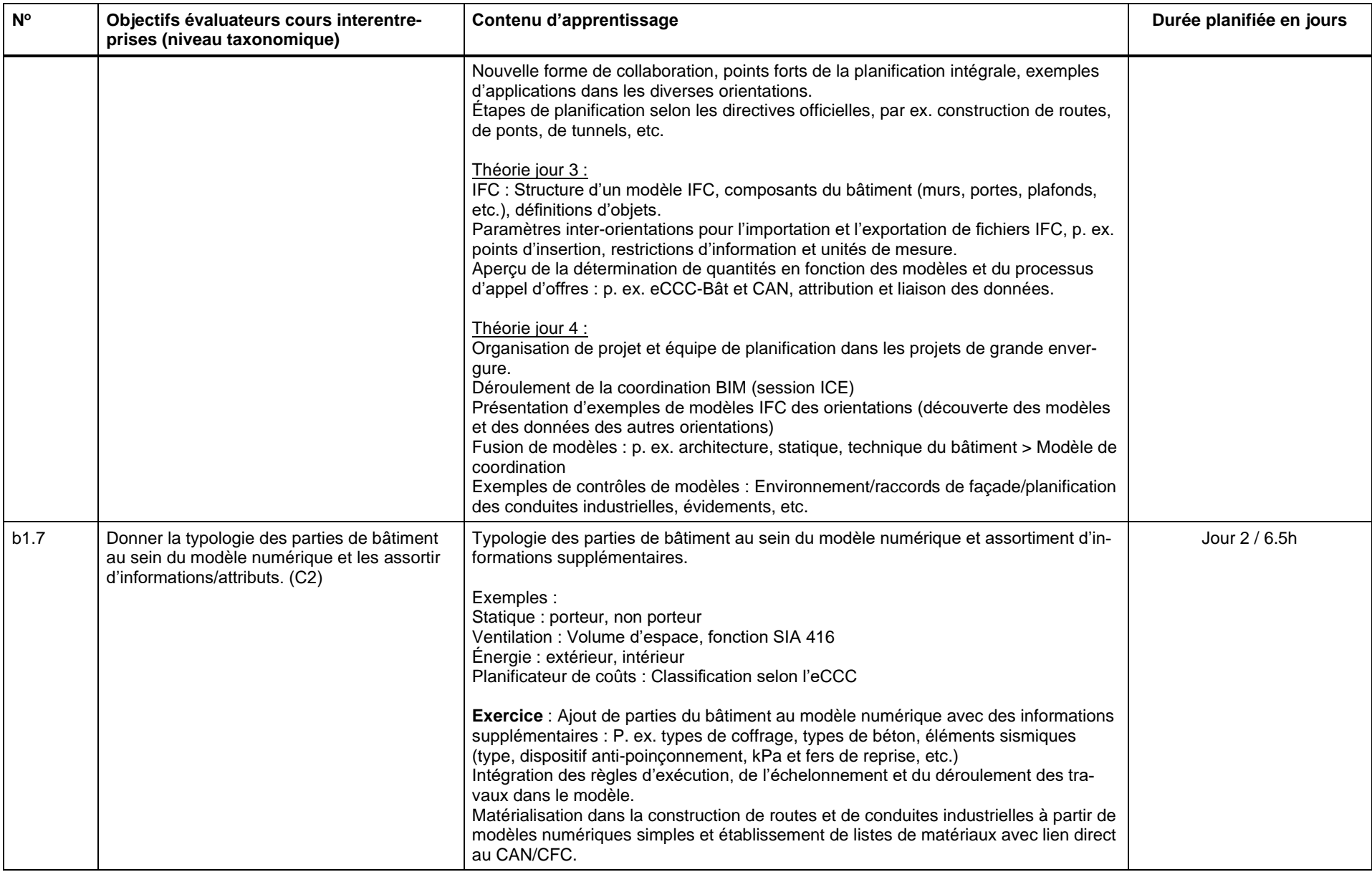

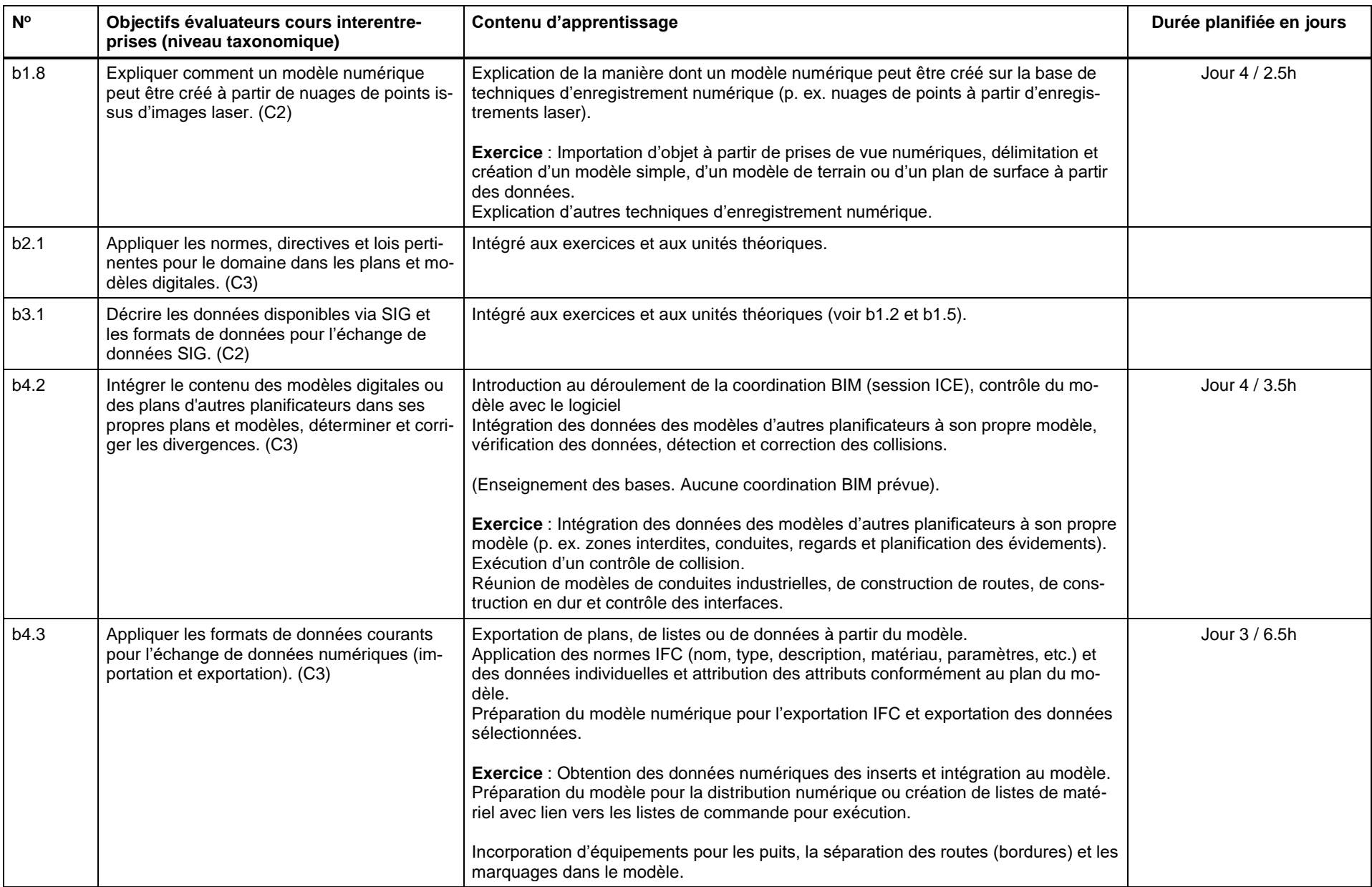

#### **Cours 5 (4 jours)**

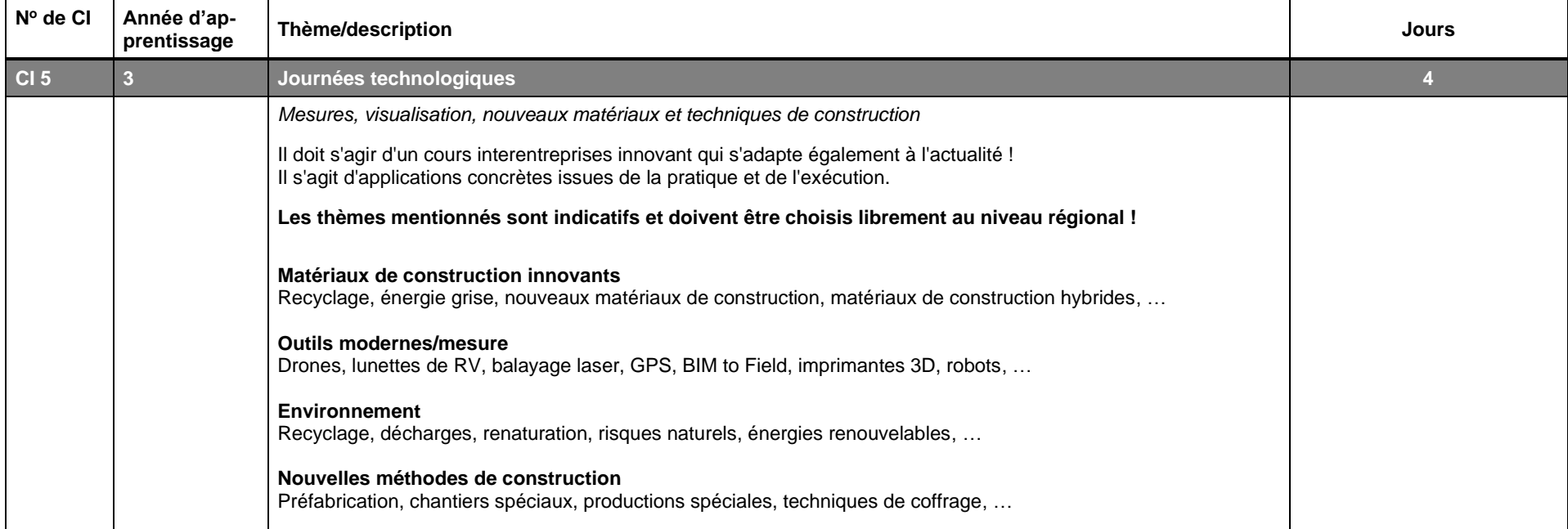

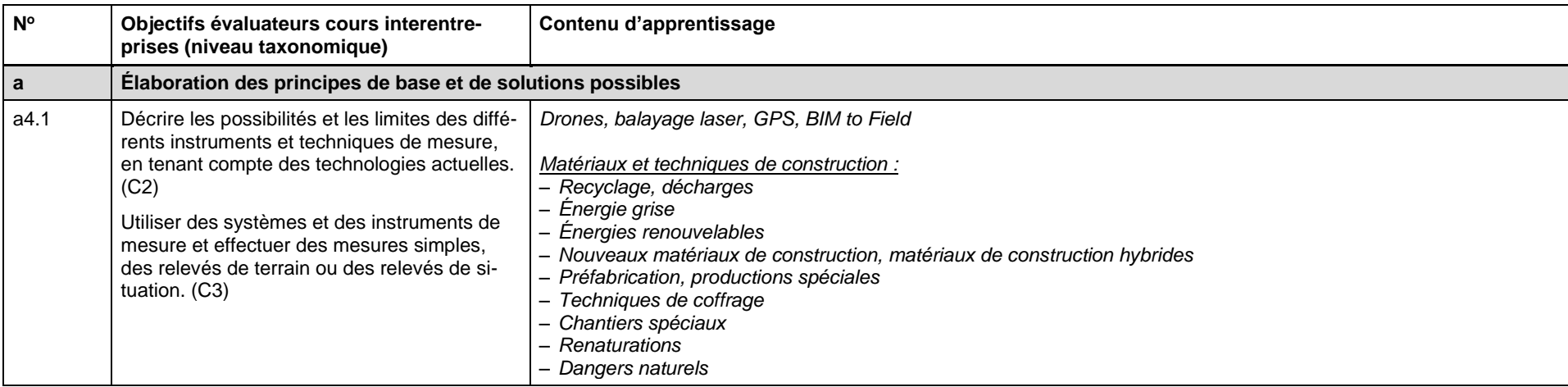

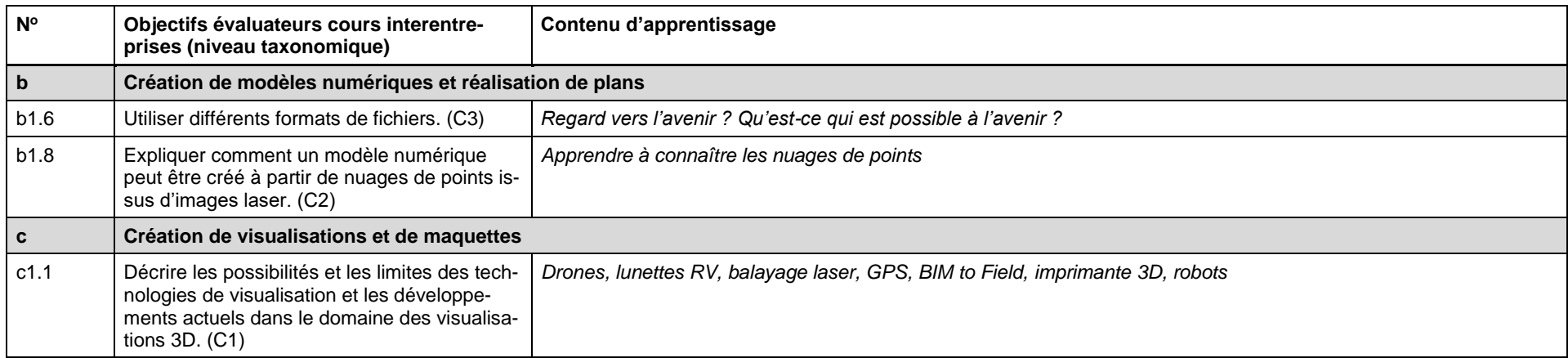